# **NS0-527Q&As**

NetApp Certified Implementation Engineer - Data Protect

### **Pass NetApp NS0-527 Exam with 100% Guarantee**

Free Download Real Questions & Answers **PDF** and **VCE** file from:

**https://www.leads4pass.com/ns0-527.html**

100% Passing Guarantee 100% Money Back Assurance

Following Questions and Answers are all new published by NetApp Official Exam Center

**C** Instant Download After Purchase

**83 100% Money Back Guarantee** 

365 Days Free Update

**Leads4Pass** 

800,000+ Satisfied Customers

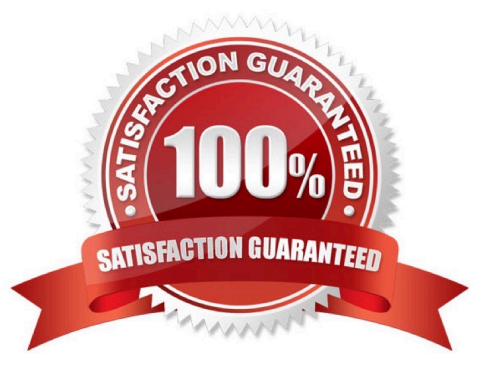

## **Leads4Pass**

#### **QUESTION 1**

You have an environment with multiple database servers that are performing scheduled nightly dumps. These dumps vary in both the time to complete and the size of data produced. Youneed to ensure that there is always enough room in the

volume for the data and that a nightly SnapMirror update does not take place until the database dump process is complete.

In this scenario, which NetApp tool ensures that this process is completed every night?

- A. OnCommand Unified Manager
- B. OnCommand Insight
- C. OnCommand Workflow Automation
- D. OnCommand System Manager

Correct Answer: D

### **QUESTION 2**

You are the administrator of an ONTAP 9.7 cluster. You configured an hourly Snapshot schedule for all volumes. One of your users accidentally deleted an important spreadsheet file on an SMB share. This file must be restored within a minimum amount of time.

Which two actions satisfy this requirement? (Choose two.)

- A. On the cluster CLI, issue the volume clone restore command.
- B. On the cluster CLI, issue the volume snapshot restore-file command.

C. In Windows Explorer, right-click on the SMB share where the file was deleted, goto "Previous Versions" and select the file, then copy it to the original location.

D. In ONTAP System Manager, navigate to the volume where the share resides, click on "Snapshot Copies" and restore the latest Snapshot copy.

Correct Answer: BC

#### **QUESTION 3**

What are two NetApp data protection solutions? (Choose two.)

- A. RecoverPoint
- B. SnapMirror

### **Leads4Pass**

- C. TimeFinder
- D. SnapVault

Correct Answer: BD

Explanation: (http://www.storagefreak.net/2013/11/snapvault-vs-snapmirror-what-is-the- difference)

### **QUESTION 4**

A customer has just purchased a new 2-node AFF A220 cluster running ONTAP 9.7 and moved the older 4- node FAS2650 cluster running ONTAP 9.5 to an off-site location. They want to configure replication to the FAS2650 cluster for both disaster recovery and long- term archiving.

In thisscenario, how would the customer accomplish this task?

- A. Upgrade the FAS2650 cluster to ONTAP 9.7, then configure SnapMirror with type TDP.
- B. Leave the ONTAP versions, then configure SnapMirror with type XDP.
- C. Downgrade the AFF A220 cluster to ONTAP 9.5, then configure SnapMirror with type XDP.
- D. Leave the ONTAP versions, then configure SnapMirror with type DP.

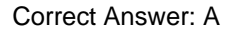

### **QUESTION 5**

Click the Exhibit button.

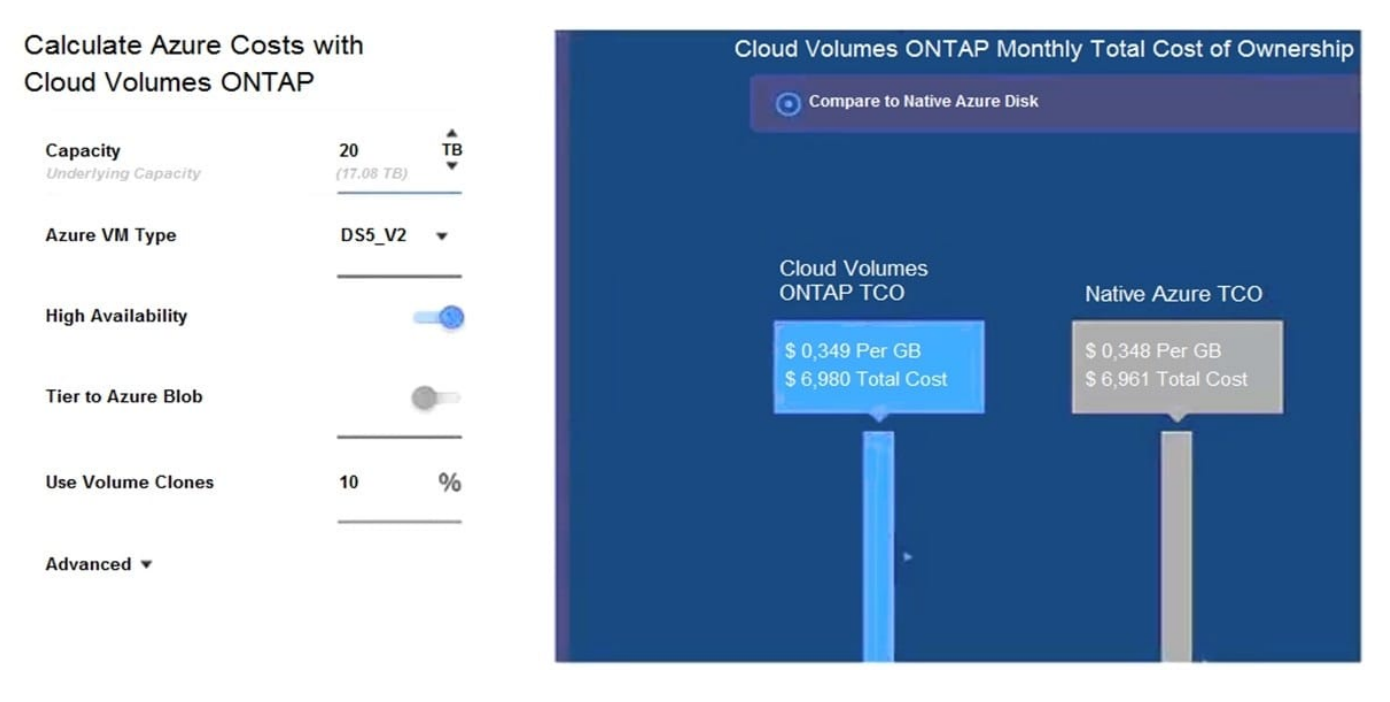

Using the NetApp Cloud TCO calculator, a customer wants to determine whether running Cloud Volumes ONTAP in Azure will be more costeffective than running native cloud services. Referring to the exhibit, which action would satisfy

### **Leads4Pass**

#### the requirement?

- A. Turn off High Availability.
- B. Change the Azure VM Type to DS3\_V2.
- C. Turn on Tier to Azure Blob.
- D. Change the Azure VM Type to DS14\_V2.
- Correct Answer: B

Reference: https://cloud.netapp.com/azure-calculator

[NS0-527 PDF Dumps](https://www.leads4pass.com/ns0-527.html) [NS0-527 VCE Dumps](https://www.leads4pass.com/ns0-527.html) [NS0-527 Braindumps](https://www.leads4pass.com/ns0-527.html)